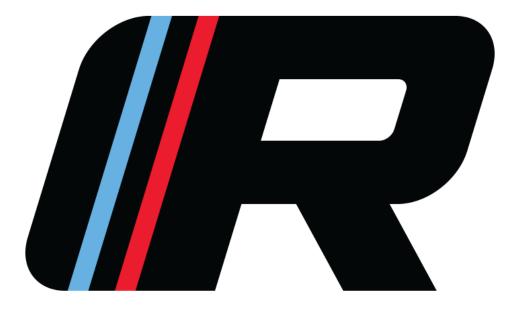

## Contents

| Access the Self-Service Portal | 2 |
|--------------------------------|---|
| Navigating the Calendar        | 2 |
| Purchase a Package             | 4 |
| Book Sessions                  | 5 |
|                                |   |

\*Click on the subject to jump to the section\*

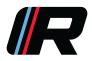

### **Access the Self-Service Portal**

Visit <u>therink.ca</u>, click 'ACCOUNT LOGIN' at the top right of the page. If you are on a mobile device, click at the top right, the 'Account Login'

Click 'Login' on the left menu:

- If you have never set up an account, click 'REGISTER'
  - Please be sure to enter the player's name for the account, this is what will show on their registrations
- If you have previously set up a self-service account, but do not remember your credentials, please call 204-489-7465 or email <u>info@therink.ca</u> to recover them.

### **Navigating the Calendar**

The best way to find exactly what you are looking for on the calendar is to apply filters:

| IRINK 🏻       | IK Training Centre                                         |                                                            |                                                            |                                                            |                                                            |                                                             |                                                     |
|---------------|------------------------------------------------------------|------------------------------------------------------------|------------------------------------------------------------|------------------------------------------------------------|------------------------------------------------------------|-------------------------------------------------------------|-----------------------------------------------------|
| Buy +         |                                                            |                                                            |                                                            |                                                            |                                                            |                                                             |                                                     |
| Book sessions | Welcome,                                                   |                                                            |                                                            |                                                            |                                                            |                                                             |                                                     |
|               | Welcome to the RINK                                        | EZ Facility. EZ Facility is the                            | hub where you can brows                                    | e the RINK's programs and                                  | d ice times, manage your                                   | bookings, and pay invoices                                  | all in one place.                                   |
| Toggle Width  | Thank you for choosi                                       | ng the RINK and we look fo                                 | orward to helping you read                                 | h your next level.                                         |                                                            |                                                             |                                                     |
| Login         | SESSIONS SCHEDUL                                           | E                                                          |                                                            |                                                            |                                                            |                                                             |                                                     |
|               | JULY 2020 🤟                                                | > TODAY RINK T                                             | RAINING CENTRE                                             |                                                            |                                                            | ₹ FILTER                                                    |                                                     |
|               | Sun                                                        | Mon                                                        | Tue                                                        | Wed                                                        | Thu                                                        | Fri                                                         | Sat                                                 |
|               |                                                            |                                                            |                                                            | 1                                                          | 2                                                          | 3                                                           |                                                     |
|               |                                                            |                                                            |                                                            |                                                            |                                                            |                                                             |                                                     |
|               | 5                                                          | 6                                                          | 7                                                          | 8                                                          | 9                                                          | 10                                                          |                                                     |
|               |                                                            |                                                            |                                                            |                                                            |                                                            | 12:25PM 1v1 Goalie Instruc 8<br>2:25PM 1v1 Goalie Instructi | 35AM Ivi Goalie Instru                              |
|               | 12                                                         | 13                                                         | 14                                                         | 15                                                         | 16                                                         | 17                                                          | 1                                                   |
|               | 8:35AM 1v1 Goalie Instruct<br>1:25PM 1v1 Goalie Instruct   | 10:35AM 1v1 Goalie Instruct                                | 9:35AM 1v1 Goalie Instruct<br>10:35AM 1v1 Goalie Instruct  | 3:25PM 1v1 Goalie Instructi<br>5:15PM 1v1 Goalie Instructi | 10:35AM 1v1 Goalie Instruct                                |                                                             | 1v1 Goalie Instru<br>2:25PM 1v1 Goalie Instru       |
|               | 5:15PM 1v1 Goalie Instruct                                 | 9:40PM Ice Rental (Training                                | 1:25PM 1v1 Goalie Instructi                                | 5:15PM IVI Goalie Instructi                                | 3:25PM 1v1 Goalie Instructi                                |                                                             | 2:25PM TVI Goalie Instru<br>:25PM Tv1 Goalie Instru |
|               | 6:15PM 1v1 Goalie Instruct                                 |                                                            | 2:25PM 1v1 Goalie Instructi<br>3:25PM 1v1 Goalie Instructi |                                                            | 6:15PM 1v1 Goalie Instructi<br>7:15PM 1v1 Goalie Instructi | 3:25PM 1v1 Goalie Instructi<br>3:25PM Individual Instructic |                                                     |
|               |                                                            |                                                            | 5:15PM 1v1 Goalie Instructi<br>6:15PM 1v1 Goalie Instructi |                                                            | 8:25PM Ice Rental (Training                                | 5:15PM 1v1 Goalie Instructi<br>7:15PM 1v1 Goalie Instructi  |                                                     |
|               | 19                                                         | 20                                                         | 21                                                         | 22                                                         | 23                                                         | 24                                                          | 2                                                   |
|               | 8:35AM 1v1 Goalie Instruct                                 |                                                            |                                                            |                                                            |                                                            | 8:35AM 1v1 Goalie Instruct                                  | -                                                   |
|               | 9:35AM 1v1 Goalie Instruct                                 |                                                            | 3:25PM 1v1 Goalie Instructi                                | 6:15PM 1v1 Goalie Instructi                                | 10:35AM 1v1 Goalie Instruc                                 |                                                             |                                                     |
|               | 10:35AM 1v1 Goalie Instruct<br>12:25PM 1v1 Goalie Instruct | 6:15PM 1v1 Goalie Instructi<br>9:40PM Ice Rental (Training | 5:15PM 1v1 Goalie Instructi<br>6:15PM 1v1 Goalie Instructi | 8:25PM Ice Rental (Training                                | 3:25PM 1v1 Goalie Instructi                                |                                                             |                                                     |
|               | 2:25PM 1v1 Goalie Instruct                                 | Manual Contention (Industries                              | 7:15PM 1v1 Goalie Instructi                                |                                                            |                                                            |                                                             |                                                     |
|               | 5:15PM 1v1 Goalie Instruct                                 |                                                            |                                                            |                                                            |                                                            |                                                             |                                                     |
|               | 6:15PM 1v1 Goalie Instruct<br>7:15PM 1v1 Goalie Instruct   |                                                            |                                                            |                                                            |                                                            |                                                             |                                                     |
|               |                                                            | 07                                                         | 00                                                         | 00                                                         | 20                                                         | 21                                                          |                                                     |

For more information contact 204-489-7465 or info@therink.ca

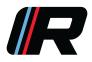

In the pop-up, there are 4 grey icons across the top. The first and third icons from the left will be most useful for filtering the programs you are interested in.

- The first icon from the left allows you to change facilities. The most relevant for these instructions are:
  - o 'RINK North' located at Seven Oaks Arena (745 Kingsbury Ave. Winnipeg)
  - 'RINK Satellite' will show any events happening outside of our own facilities
     ie) Gateway Arena, Regina, Brandon Etc.
  - 'RINK Training Centre' is located at 57 South Landing Drive, Oak Bluff

| Filter<br>Use this to show classes/trainings that fit your schedule.                                                                         |        |
|----------------------------------------------------------------------------------------------------|--------|
| ♥ ①                                                                                                    | c      |
| <ul> <li>RINK Kelowna</li> <li>RINK North</li> <li>RINK Satellite</li> <li>RINK Testify Performance</li> <li>RINK Training Centre</li> </ul> |        |
| FILTER                                                                                                    | CANCEL |

• The third icon from the left allows you to choose what type of program you are looking for.

(Click on the options below for more information on these sessions/programs)

- o <u>1v1 Goalie Instruction</u>
- o Individual Instruction (Standard Sheet) OR (Training Sheet)
- o <u>RINK Clinics</u>

\*Any programs that are full will not appear on the calendar

For more information contact 204-489-7465 or info@therink.ca

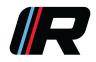

#### **Purchase a Package**

On the left menu, click 'Buy', then 'Packages'

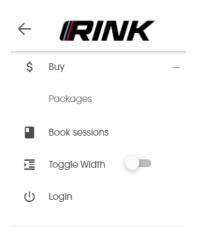

### Click 'Switch to Wizard'

| ACKAGE  | S               |                     |             |               |                    |            | SWITCH TO WIZA |
|---------|-----------------|---------------------|-------------|---------------|--------------------|------------|----------------|
| Locatio | ns RINk         | (Training Centre    | Reservation | n Types All 🔺 | -                  |            | ¢ 10 🗰         |
|         | PACKAGE<br>TYPE | RESERVATION<br>TYPE | DESCRIPTION | SESSIONS      | FEE                | RECURRENCE |                |
|         | Individual      | Live Video<br>1v1   | Five pack   | 5             | \$345.00 / Package | -          | BUY 🖄          |
|         |                 | the Male -          |             |               |                    |            |                |

Confirm the location, click 'Next', then choose the reservation type, click 'Next' again.

Select the range of sessions you wish to purchase, click 'Buy'.

Input the exact number of sessions you wish to purchase.

Input payment information and click 'Complete Checkout'.

Once the packages are on your account your can proceed to 'Book Sessions'.

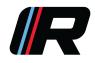

#### **Book Sessions**

Click 'Book Sessions' on the left menu

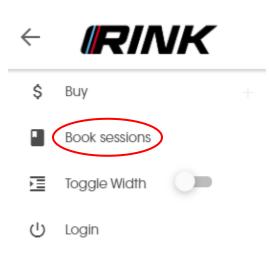

Filter the calendar for the type of booking you want to see (See 'Navigating the Calendar')

Hover the mouse over the times to see detail including # of spots left and what ice size the program is on

Click the time to reserve your spot

In the pop-up, confirm the correct time has been selected

If you have more than one child, ensure their name is listed beside "Book For", use the drop down to see other profiles linked to your account

 If your other child is not linked, please call 204-489-7465 and we can link the profiles for you

If you have not yet purchased a package, see the <u>'Purchase a Package'</u> section otherwise choose the package you would like to use, the package title will also tell you how many sessions remain in the package, then click 'Book'

The booked session will now show on the calendar under the "My Schedule" Tab